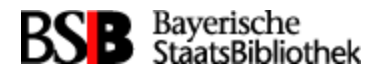

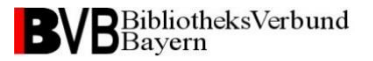

# **Projekt**

# **Bestellautomatisierung**

**von Frank Dietz (BVB/A)**

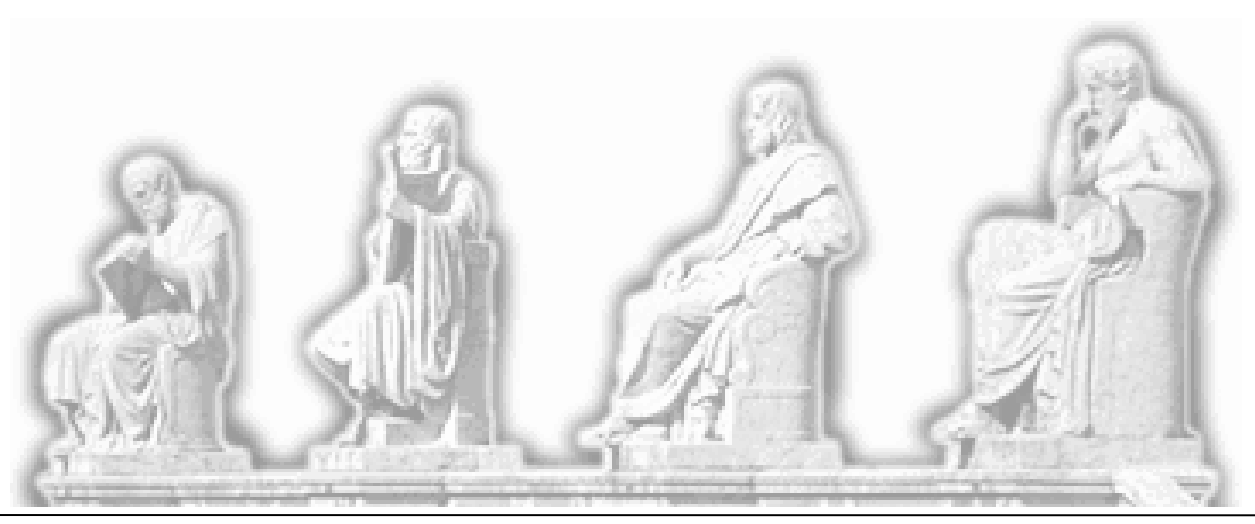

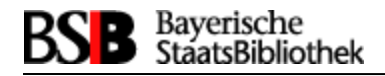

# **Inhalt**

- Projektvorstellung: Ziele, Beteiligung, der Lösungsweg im Überblick
- Step 1 : Anforderungen auf Lieferantenseite Lieferantenportale, neue Eingabeparameter, Bestelldaten und ORD-Feld, Auslieferungsdateien
- Step 2: Der Weg durch den Verbund Daten-Merge, Import in den Verbundkatalog, Übernahme in das SISIS-Lokalsystem, Indexierung einzelner Felder
- Step 3 : Bestelldaten-Generierung im Lokalsystem Ermittlung neu bestellter Titel, die DB-Tabelle "bestauto", Bestelldatengenerierung via SLNP, Lieferantenmail
- Aktueller Status

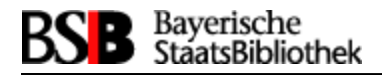

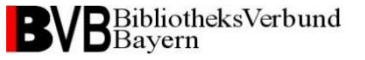

# **Ziel:**

- Automatische Generierung von Bestelldatensätzen in den Tabellen des Lokalsystems einer Bibliothek zu den in Portalen bestellten Titeln
- Das entwickelte Verfahren soll neben Sisis-Bibliotheken auch Aleph-Anwendern zur Verfügung stehen

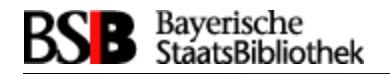

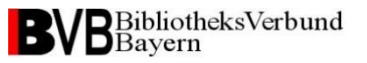

# **Projekt Kooperation BVB - hbz:**

Aufgaben hbz:

- Bezug von Bestelldaten über ein lieferantenunabhängiges Bestellportal, das zu entwickeln ist
- Bestellautomatisierung für ALEPH-Lokalsysteme

Aufgaben BVB:

- Bezug von Bestelldaten über die Bestellportale der Lieferanten
- Bestellautomatisierung für SISIS-Lokalsysteme

Die folgenden Folien beziehen sich primär auf die Entwicklungen beim BVB

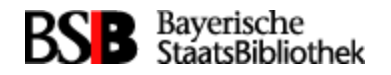

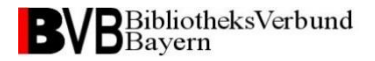

#### **Wegebeschreibung für Bestelldaten**

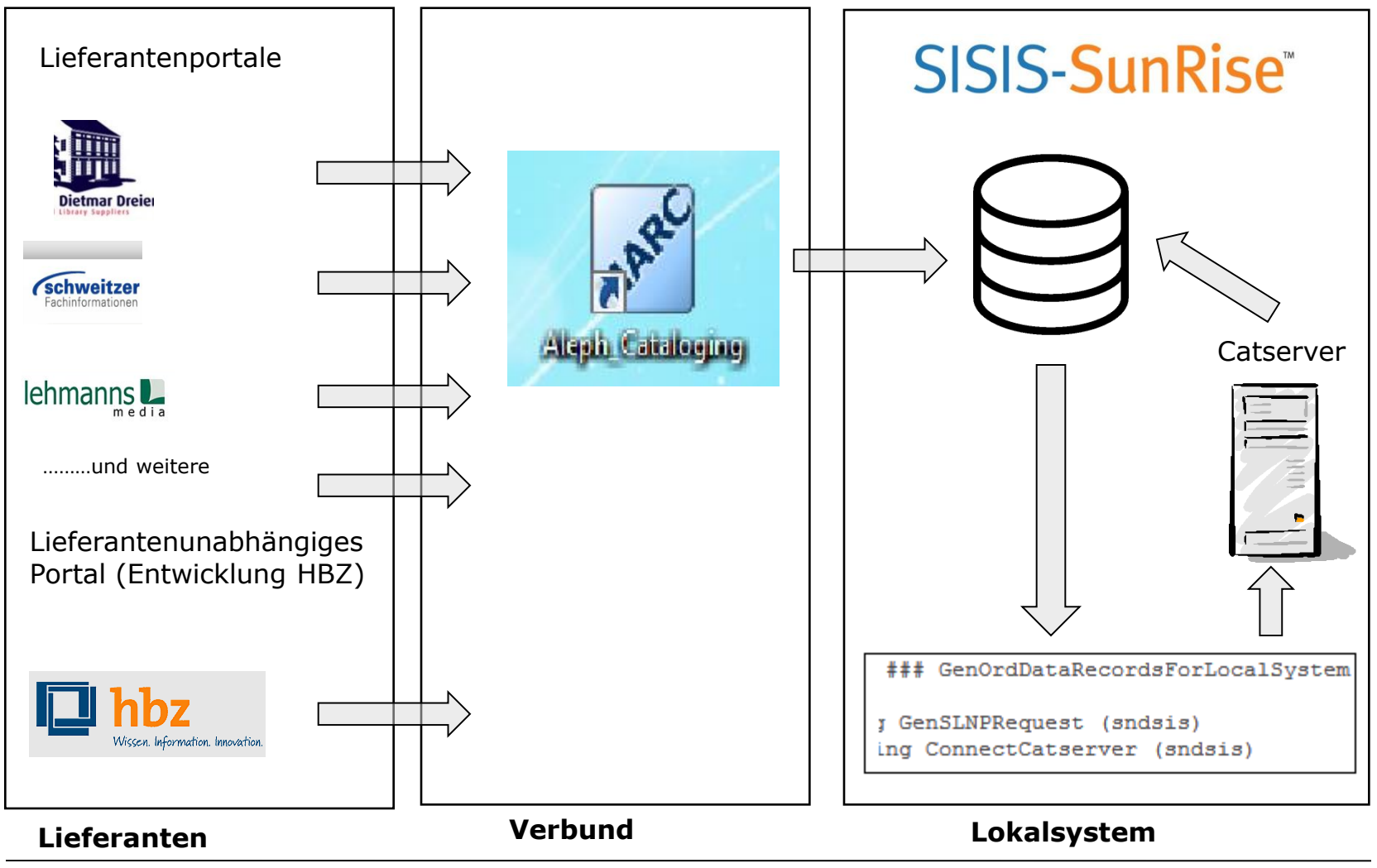

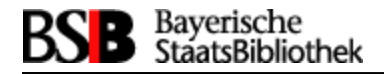

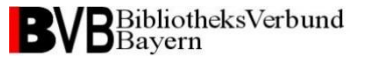

#### **Auf der Lieferantenseite (1)**

#### Screenshot zu einem Lieferantenportal (Lehmanns Media)

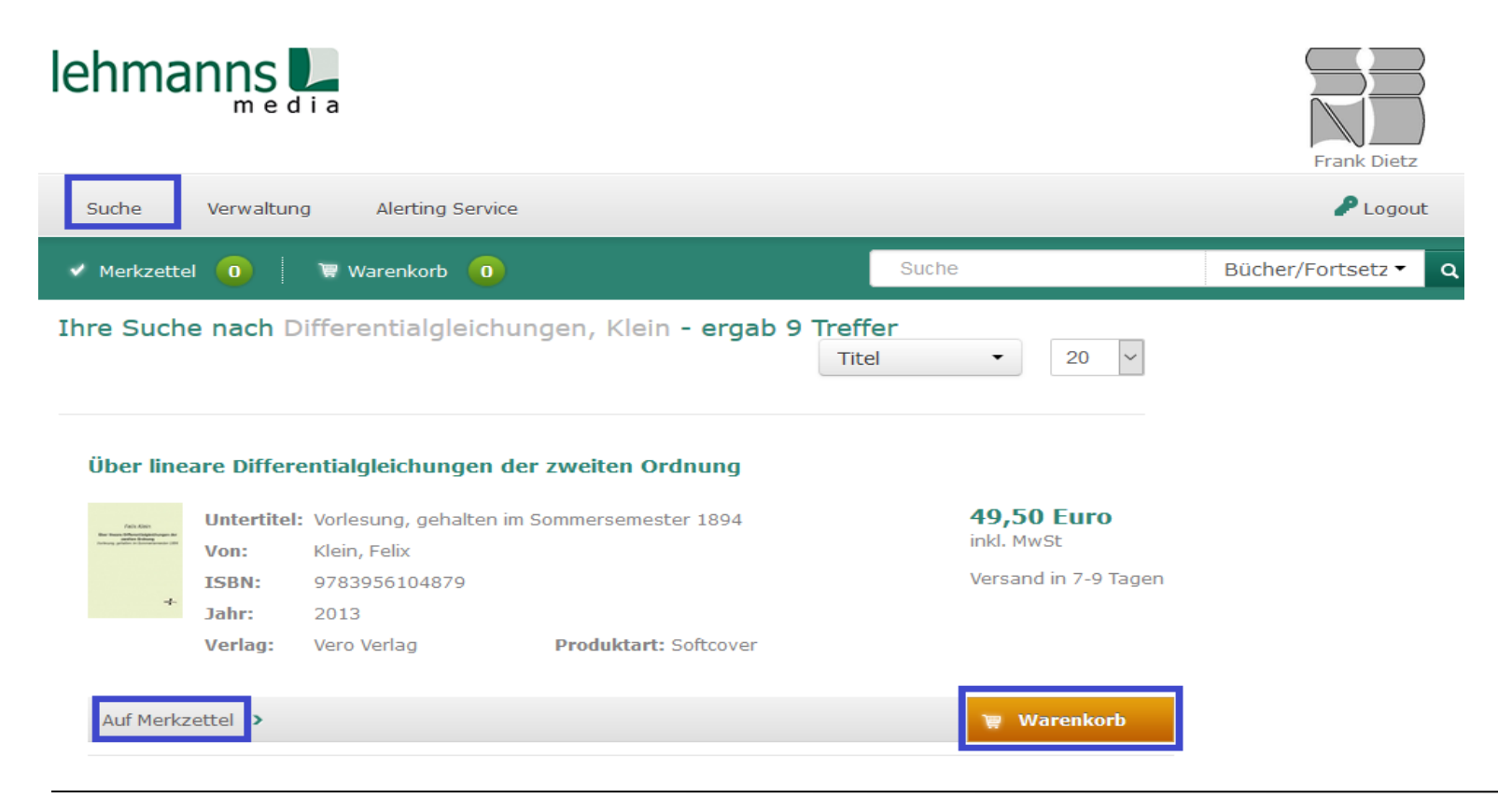

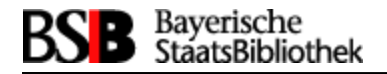

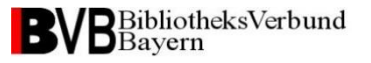

#### **Auf der Lieferantenseite (2)**

In den Lieferantenportalen müssen zusätzlich Werte für die Bestelldatensatzgenerierung in den Lokalsystemen erhoben werden

• Parameter, die sich an das Portal-Login des Bestellers binden lassen: Bibliothekskennzeichen (ISIL : DE-150), Bibliothekstyp (s=Sisis, a=Aleph), Namenskürzel des Bestellers, …..

• Parameter, die in den Portalen durch neue Eingabefelder erfragt werden: Bestellnummernkreis, Fächerliste, Lieferadresse, Haushaltstitel, Länderkennzeichen eines Titels, Bemerkungsfeld für eine Mitteilung an den Lieferanten

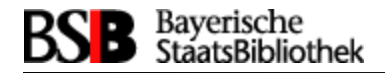

# **Auf der Lieferantenseite (3)**

#### Eingabe von Lokalsystem-Parametern (Beispiel: Webshop Dreier)

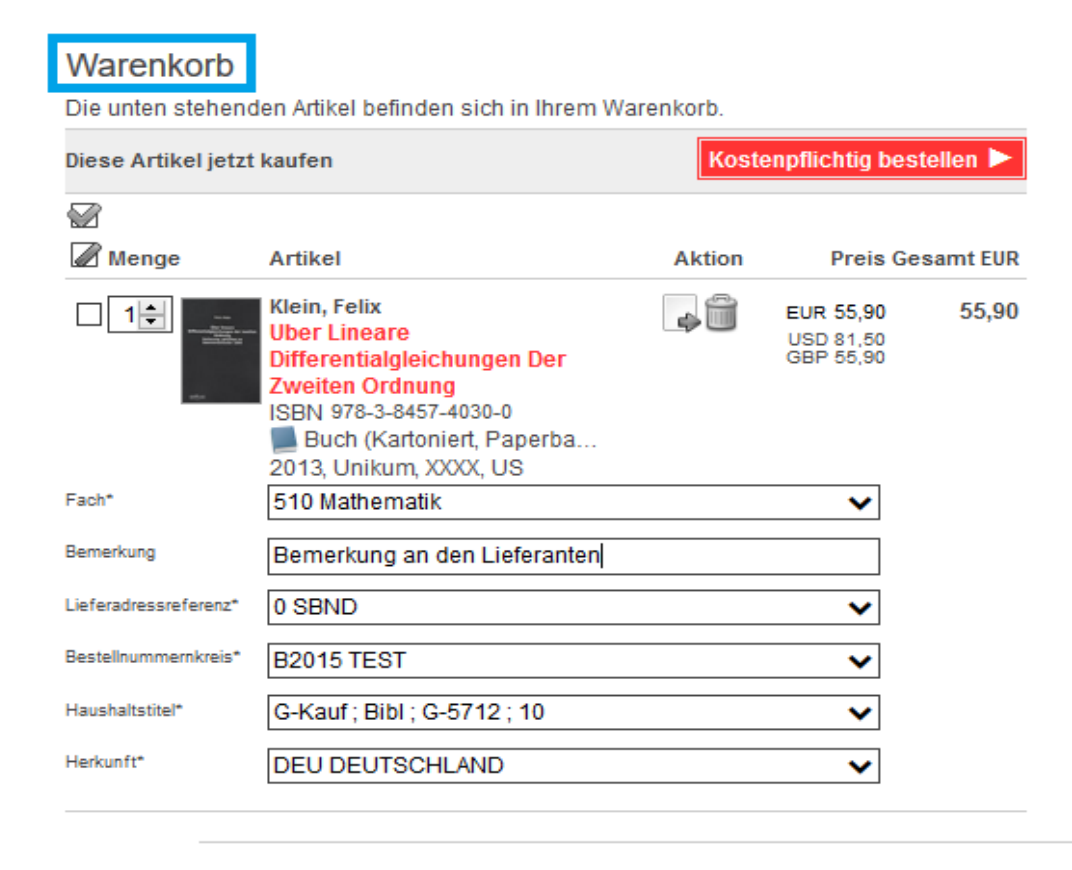

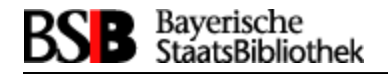

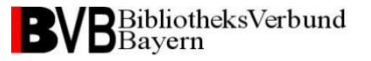

#### **Auf der Lieferantenseite (4)**

Datenaustausch zwischen Lieferant und Verbund:

- Bestellungen werden durch zwei Dateien beschrieben, von denen eine Titeldaten und die andere Bestelldaten enthält
- Zu jeder im Portal bestellten Position wird darin ein Bestelldaten- und Titeldateneintrag generiert
- Das Format der Titeldatendatei ist MarcXML, das der Bestelldatendatei XML
- Die Bestelldaten werden werden via XML-Schema validiert
- Die beiden Dateien werden zyklisch erzeugt

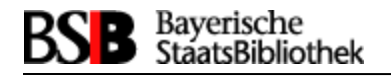

# **Auf der Lieferantenseite (5)**

Zu den Bestelldaten:

- Die Bestelldaten werden nach einer fest definierten Feldstruktur geliefert, die als "ORD-Feld" bezeichnet wird und die Unterfelder 0, a, b, …, q besitzt
- von besonderer Bedeutung ist das subfield\_0, über das eine Bestellung im Bestellprozess eindeutig identifiziert wird und einer Bibliothek zugeordnet wird

Beispiel: <marc:subfield code="0">**DE-150**;**Dre-1302350001**</marc:subfield> Isil = LKZ-Sigel; eindeutige Liefernummer (ordId)

• Weitere Einträge in den Subfields der Bestelldaten sind etwa Exemplaranzahl, Bestellnummerkreis, Bestellpreis, ISBN, Haushaltstitel, ….

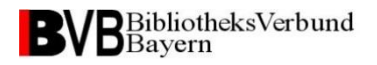

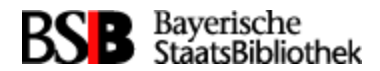

# **Auf der Lieferantenseite (6)**

#### Auszug aus einer Titeldatendatei (MarcXML)

```
<?xml version="1.0" encoding="UTF-8" ?>
<marc:collection xmlns:marc="http://www.loc.gov/MARC21/slim" 
xmlns:xsi="http://www.w3.org/2001/XMLSchema-instance" 
xsi:schemaLocation="http://www.loc.gov/MARC21/slim 
http://www.loc.gov/standards/marcxml/schema/MARC21slim.xsd">
   <marc:record>
     <marc:leader>02044nam a2200505 cb4500</marc:leader>
     <marc:controlfield tag="001">BV005305351</marc:controlfield>
     <marc:controlfield tag="003">DE-70</marc:controlfield>
     <marc:controlfield tag="005">20121203 </marc:controlfield>
     <marc:controlfield tag="006">m|||| o||u| ||||||</marc:controlfield>
     <marc:controlfield tag="007">cr|uuu---uuuuu</marc:controlfield>
     <marc:controlfield tag="007">t</marc:controlfield>
     <marc:controlfield tag="008">920527s1980 a||| |||| 00||| und d</marc:controlfield>
     <marc:datafield tag="024" ind1="7" ind2=" ">
       <marc:subfield code="a">urn:nbn:de:bvb:12-bsb00064795-0</marc:subfield>
      <marc:subfield code="2">urn</marc:subfield>
     </marc:datafield>
 ………………………….
  <datafield tag="921" ind1=" " ind2=" ">
   <subfield code="a">Leh_156230001</subfield>
  </datafield>
</marc:record>
<marc:record>
```
…………………………

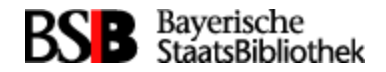

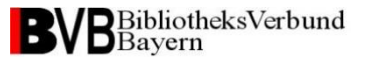

### **Auf der Lieferantenseite (7)**

#### Auszug aus einer Bestelldatendatei (XML)

<?xml version="1.0" encoding="UTF-8"?> <marc:myRootElement xmlns:marc="http://www.example.org/order" xmlns:xsi="http://www.w3.org/2001/XMLSchema-instance" xsi:schemaLocation="http://www.example.org/order **order.xsd** ">

#### **<marc:datafield tag="920" ind1="s" ind2=" ">**

```
 <marc:subfield_0>DE-70;Leh_156230001</marc:subfield_0>
 <marc:subfield_a>2</marc:subfield_a>
 <marc:subfield_b>B2015</marc:subfield_b>
 <marc:subfield_c>Lehmanns Media GmbH</marc:subfield_c>
 <marc:subfield_d>Kndnr_123</marc:subfield_d>
 <marc:subfield_e>0,23</marc:subfield_e>
 <marc:subfield_f>Eur</marc:subfield_f>
 <marc:subfield_g>510</marc:subfield_g>
 <marc:subfield_h>7</marc:subfield_h>
 <marc:subfield_i>Bib_56789</marc:subfield_i>
 <marc:subfield_j>Feld_Bemerkung</marc:subfield_j>
 <marc:subfield_k>978-2-123-12345-9</marc:subfield_k>
```
 <marc:subfield\_q>0</marc:subfield\_q> **</marc:datafield> <marc:datafield tag="920">**

………………………

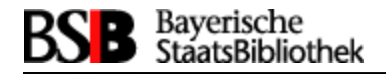

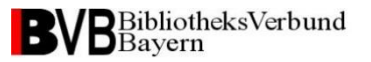

### **Auf der Verbundseite (1)**

Notwendige Arbeiten auf der Verbundseite

- Titel- und Bestelldaten zyklisch von den ftp-Servern der Lieferanten holen
- Titel- und Bestelldaten via ordId in einer Ladedatei für den Verbundkatalog zusammenführen; es gibt Lieferanten, die dies für ihre Daten selbstübernehmen wollen
- die ORD-Felder werden in einem 9xx MarcXML-Feld hinterlegt
- Einspielen der MarcXML-Daten in den Verbundkatalog

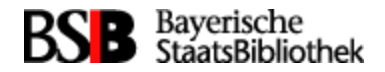

# **Auf der Verbundseite (2)**

#### Beispiel einer Mergedatei für den Import in den Verbund

<?xml version="1.0" encoding="UTF-8"?> <marc:collection xmlns:marc="http://www.loc.gov/MARC21/slim" xmlns:xsi="http://www.w3.org/2001/XMLSchema-instance" xsi:schemaLocation="http://www.loc.gov/MARC21/slim http://www.loc.gov/standards/marcxml/schema/MARC21slim.xsd"> <marc:record>

 <marc:datafield **tag="920"** ind1="**s**" ind2=" "> <marc:subfield code="0">**Leh\_156230001**</marc:subfield> <marc:subfield code="a">2</marc:subfield> <marc:subfield code="b">B2015</marc:subfield> <marc:subfield code="c">Lehmanns Media GmbH</marc:subfield>

</marc:datafield>

………………………………

…………………………..

 <marc:datafield tag="**921**" ind1=" " ind2=" "> <marc:subfield code="0">**Leh\_156230001**</marc:subfield> </marc:datafield> </marc:record> …………………………

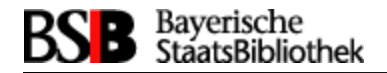

### **Auf der Verbundseite (3)**

Bestelldaten im Verbundkatalog mit dem Aleph-Client angeschaut

```
DE-150;Leh_163860004
ORD s
            \mathbf 0\frac{a}{b}1
              G2015
            \frac{1}{2}Lehmanns Media GmbH
               11,80
               EUR
               80
               0
               bbbbbb
            \frac{k}{1}978-3-8370-6503-9
               DEU
            n 523 74, Neob
            \frac{0}{2} GR
            \overline{\mathbf{P}}o
            g 0
```
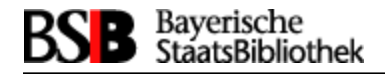

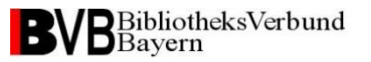

### **Auf der Verbundseite (4)**

Übernahme in das SISIS-Lokalsystem:

- Die angereicherten Titeldatensätze aus dem Verbund gelangen über die Versorgungsschnittstelle (SIKOM) ins Lokalsystem
- Die ORD-Felder eines Titels werden damit in die Titeldaten in SISIS übernommen
- Durch Konvertermodifikation wird das Subfield\_0 des ORD-Feldes extrahiert und in eine definierte Kategorie des titel\_daten Satzes geschrieben; damit kann das subfield\_0 mit ISIL und ORD-ID indexiert und suchbar gemacht werden

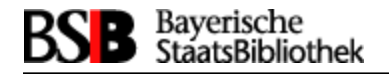

# **Auf Lokalsystemseite (1)**

- Alle notwendigen Aktionen im Lokalsystem werden von der Applikation "GenOrdDataRecForLocSystem" erledigt
- Im Moment wird die Bestelldatengenerierung ausschliesslich für Verarbeitungscode 1 (Monographien) unterstützt
- Die Anwendung kann über crontab gestartet werden: # only for test (Bestelldaten-Automatisierung) ## 50 12 \* \* \* /home/sisis/dietz/genOrdDataRecForLocSystem/GenOrdDataRecForLocSystem.sh sndsis > /dev/null ## 50 12 \* \* \* /home/sisis/dietz/genOrdDataRecForLocSystem/GenOrdDataRecForLocSystem.sh lcosis > /dev/null
- Die Anwendung besteht aus 2 Teilen: der erste arbeitet DB-Aktionen zur Ermittlung aktueller Titel und ihrer Bestelldaten ab, der andere kommuniziert via SLNP mit dem Catserver und sorgt für die Generierung von Bestelldaten im Lokalsystem

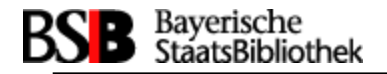

# **Auf Lokalsystemseite (2)**

Step 1 GenOrdDataRecForLocSystem : relevante Bestellungen ermitteln

- Ermittlung aller Titelsätze, die ein ORD-Feld enthalten (SELECT katkey1 FROM titel\_worte WHERE feldnr=979)
- Extrahierung aller ORD-Felder aus den gefundenen Titelsätzen
- Check 1: Ermittlung der relevanten ORD-Felder durch Prüfung des ISIL-Eintrages in Subfield\_0
- Check 2: Sind bereits Bestelldaten generiert worden?
	- Falls ja, wird die Verarbeitung nicht gestartet
	- Falls nein, wird ein Eintrag in der neuen Datenbank-Tabelle "bestauto" mit ORD-ID der Bestellung aus Subfield\_0 angelegt

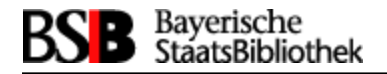

### **Auf Lokalsystemseite (3)**

Step 2 GenOrdDataRecForLocSystem : Bestellsätze anlegen

- Wenn die ermittelte ISIL aus dem ORD-Feld der Bibliothek gehört und die ORD-ID nicht in der Tabelle "bestauto" eingetragen ist, dann werden Bestelldatensätze generiert
- Dies übernimmt das Kommando SLNPOrderInsert, das mit den Werten des ORD-Feldes und weiteren Default-Parametern versorgt wird
- SLNPOrderInsert übernimmt die Generierung von Einträgen in den SISIS-Erwerbungstabellen
- Versand einer Bestellmail an den Lieferanten bei Bestellung aus lieferanten-unabhängigem Bestellportal

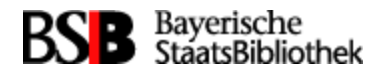

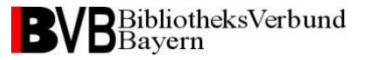

#### **Auf Lokalsystemseite (4)**

#### Screenshot: Bestellverwaltung im EC

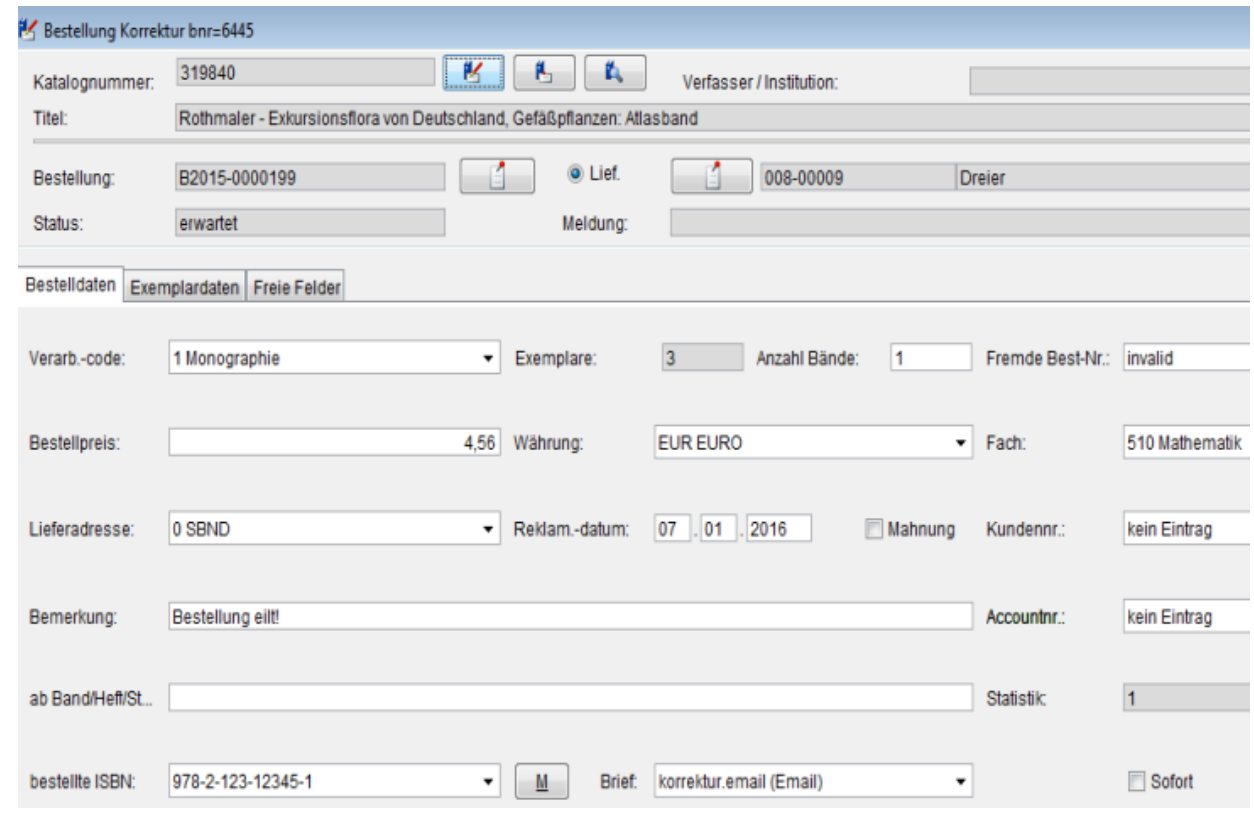

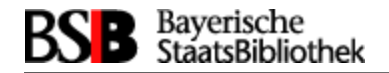

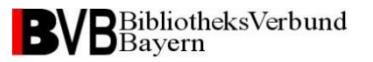

#### **Auf Lokalsystemseite (5)**

Weitere notwendige Aufgaben ….

- Liste mit Verbund-ID's von allen Titeln generieren, zu denen Bestelldaten angelegt wurden (aus Tabelle "bestauto"); diese Liste erhält der Verbund zum Löschen der ORD-Felder in den angereicherten Titeldaten-Sätzen; durch Sikom erfolgt die Bereinigung im Lokalsystem
- Erzeugung von Auswahllisten für Bestellportale
	- Liste mit Haushaltstiteln und interner Haushaltsnummer ermitteln
	- Liste mit Lieferantengruppe und –nummer generieren

...

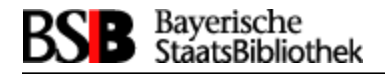

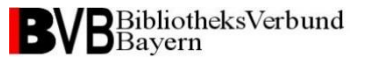

#### **Status auf Lieferantenseite (1)**

- Die Oberflächenanpassung der Lieferantenportale ist in allen 3 Testportalen nahezu fertig; die genannten 6 zusätzlichen Auswahllisten/Textfelder werden wohl ausreichend sein
- die Generierung von MarcXML Titeldaten- und XML Bestelldatendatei auf Lieferantenseite ist noch nicht überall vollständig implementiert.

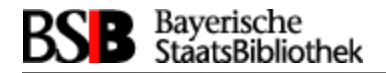

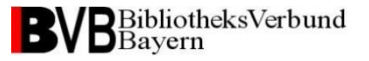

#### **Status auf Lieferantenseite (2)**

 Nützliches Feature: Vorhaltemöglichkeit für Lokalsystemparameter zur Verteilung an verschiedene Positionen im Warenkorb

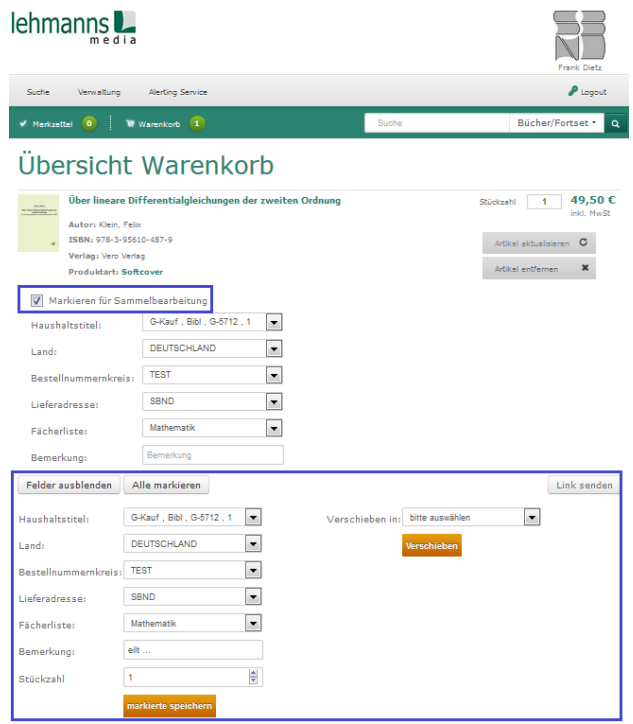

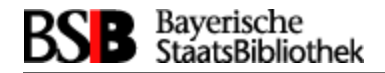

#### **Status auf Lieferantenseite (3)**

 Nützliches Feature: eigenständige Pflege der Lokalparameter-Auswahllisten in den Portalen

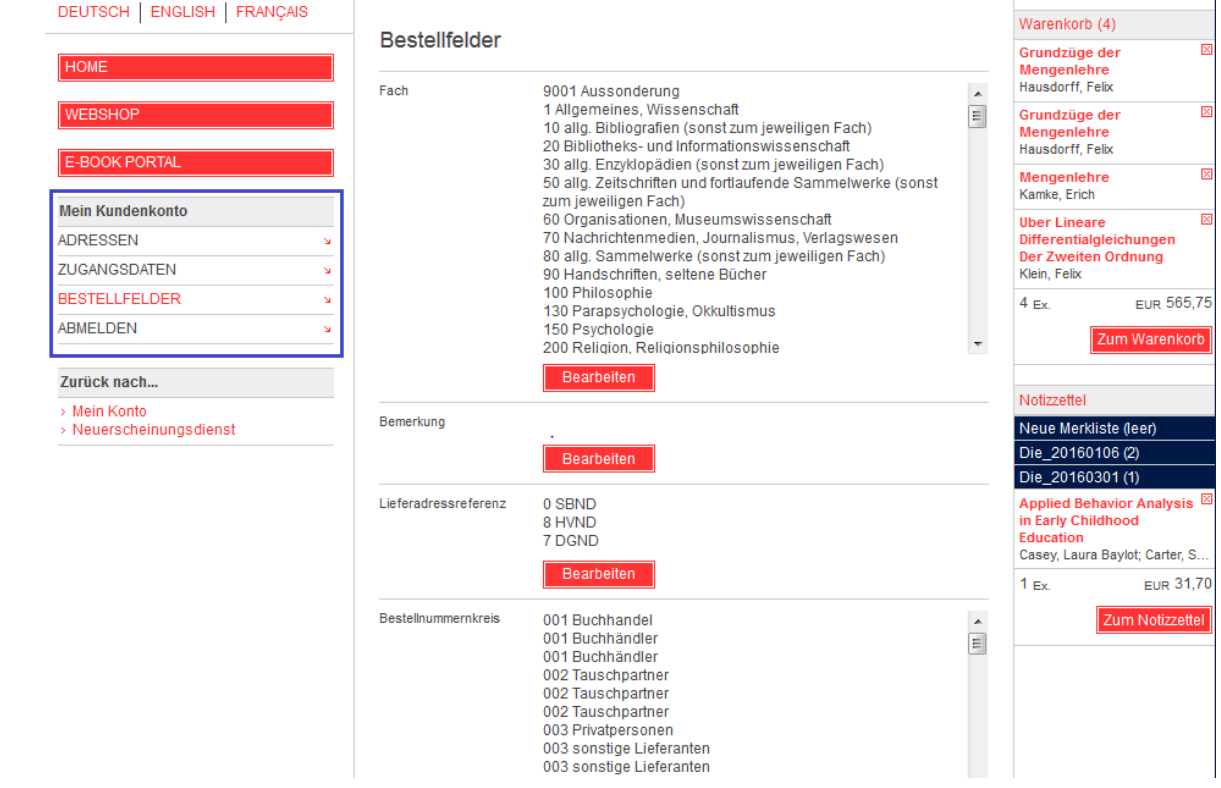

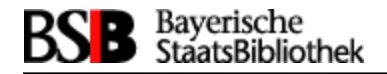

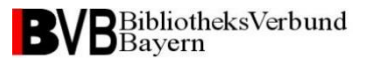

#### **Status auf BVB-Seite (1)**

- Geradeausdurchgang funktioniert
- Test mit den Bestellportalen von Lehmanns, Dreier, Schweitzer durch Erwerbungsspezialisten erfolgt nach Abschluss der Portalarbeiten
- unterstützendes Scripting beim Einspielen der Lieferantendaten in den Verbund (automatischer Import der Lieferantendateien vom Lieferanten-ftp-Server, Dublettencheck im Verbund via Z3950, ..) steht noch aus

• ...

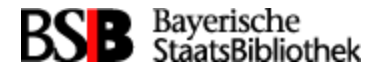

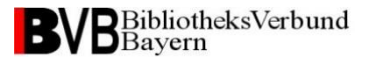

# Vielen Dank für Ihre Aufmerksamkeit

Frank.Dietz@bsb-muenchen.de Tel. 089/28638-2932

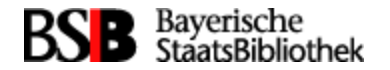

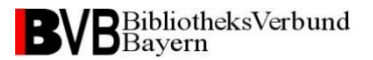

#### Konfiguration

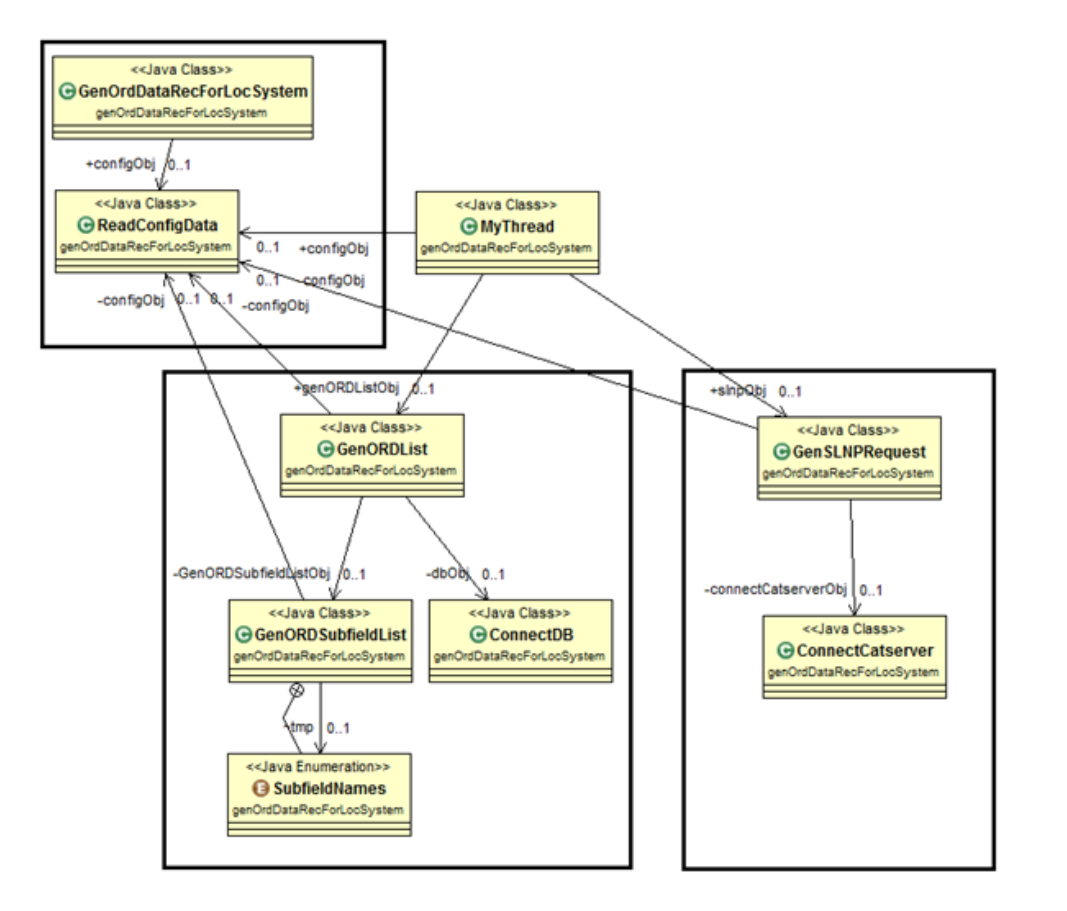

DB-Zugriffe

Catserver-Kommunikation